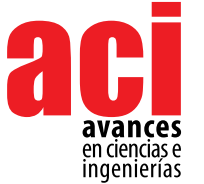

Artículo/Article Sección/Section B

# **Sistema digital de sondeo de audiencia en tiempo real para la televisión digital terrestre con estándar ISDB-Tb**

#### **Diego Pabon Ortega\*, Freddy Acosta Buenaño, Gonzalo Olmedo Cifuentes**

Universidad de las Fuerzas Armadas ESPE, Departamento de Eléctrica y Electrónica, Sangolquí, Ecuador.

\*Autor para correspondencia/ Correspondig autor.e-mail: diegopabon05@hotmail.com

# **Digital audience poll system in real time for the digital terrestrial television ISDB-Tb standard**

# **ABSTRACT**

In this work is developed a digital poll system that serves to survey the tuning behavior of the audience, which is part of a sample, in a real time and remote way, in order to get the *rating index*. Besides, the system has the option to assessment the preference from the audience to a particular show in a particular time, through an intuitive interface, in a voluntary and anonymous way. The system consists of two environments; the first one is the interactive application based on the middleware Ginga NCL-Lua, presented to the viewer through the TV screen, which integrates the initial demographic survey together with the automatic detection channel tuned algorithm and the button interface assessment. The second environment is the database hosted on a remote server where data that comes from ever respondent receptors is managed and showed, in a graphical way. The dynamic data exchange between the application in ever respondent receptor and the server which hosts the database is supported by the return channel through the internet, which allows a bi-directional communication in a client-server model. This system establishes a useful tool in order to get statistical data about the audience in a fast way, and with a diffusion index bigger than the conventional poll systems, this is possible due to the use of the same infrastructure of the television system which avoids the need to implement additional poll hardware.

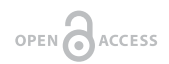

**Editado por / Edited by:** Diego F. Cisneros - **Heredia** 

**Recibido / Received:**  2016-09-23

**Aceptado / Accepted:** 2018-07-09

**Publicado en línea / Published online:**  2019-04-11

**Keywords.** Rating**,** ISDB-Tb, Ginga NCL-Lua, poll, statistics, broadcast, database, return channel

### **RESUMEN**

En el presente trabajo se desarrolla un sistema de sondeo digital que sirve para censar, remotamente en tiempo real, el comportamiento de sintonía de determinados televidentes, que son parte de una muestra, con el objetivo de obtener principalmente el índice de audiencia o *rating*. En adición el sistema presenta la opción de valoración de preferencia por parte del usuario hacia determinada programación en un determinado instante, mediante una interfaz intuitiva de una manera anónima y voluntaria. El sistema consta de dos entornos principalmente; el primero es la aplicación interactiva basada en el middleware Ginga NCL-Lua, presentada al espectador mediante la pantalla del

televisor, la cual integra la encuesta demográfica inicial en conjunto con el algoritmo de detección automática de canal sintonizado y la interfaz del botón de preferencia. El segundo entorno comprende a la base de datos alojada en un servidor remoto, donde se gestionan y se presentan los datos que provienen de todos los receptores encuestados, de una manera gráfica. El intercambio de la información entre la aplicación en cada receptor censado y el servidor que aloja la base de datos está sustentado por el canal de retorno vía internet, que permite una comunicación bidireccional en un modelo cliente-servidor. Este sistema constituye una herramienta muy útil en función de obtener datos estadísticos de la audiencia de forma rápida, y con un índice de penetración mayor a los sistemas convencionales de sondeo, esto debido al uso de la misma infraestructura del sistema de televisión, lo que evita la necesidad de implementar hardware adicional de encuesta.

**Palabras Clave.** Audiencia, ISDB-Tb, Ginga NCL-Lua, encuesta, estadística, emisora, base de datos, canal de retorno

## **INTRODUCCIÓN**

La industria de la televisión abierta tiene, dentro de su modelo de negocio, como eje de producción a los anuncios comerciales y la información pública, ya que presenta como productos finales la generación de contenidos multimedia y a la vez la *audiencia*  como un bien mercantil. Productos que están directamente relacionados entre sí, en función del tipo de contenido presentado en la programación, y otras variables propias del público al que se apunta, tales como edad, género, nivel económico, situación geográfica, etc. [1]

Siendo el sistema de televisión tradicionalmente un medio de comunicación masiva unidireccional o sin retorno, lo que se conoce técnicamente como una transmisión broadcast tipo simplex, se ha planteado permanentemente de forma implícita la necesidad de una retroalimentación de información por parte del espectador hacia la emisora o generadora de contenidos, necesidad que ha estado presente desde el inicio mismo del desarrollo de la televisión como medio de comunicación pública, puesto que, al igual que la mayoría de transacciones mercantiles, financieras, informativas o de cualquier índole, es necesario para el ofertante conocer a detalle la cantidad de usuarios que consumen su producto, así como sus características y comportamiento dentro del escenario de consumo. De esta manera se dio lugar al desarrollo de varias técnicas de medición de audiencias, a la par con el desarrollo de las tecnologías de televisión, desde sus inicios, entre ellas la más popular el uso de los audímetros**,** de los cuales los más difundidos son los audímetros de botones o "people meter" (dispositivos electrónicos digitales instalados en determinados receptores de televisión con el fin de registrar la programación sintonizada en estos) [2].

Si bien el uso de los audímetros ha dado resultados satisfactorios en el campo de la medición de audiencias, este método tiene un límite reducido en la cantidad de receptores medidos, ya que se trata de la implementación de un equipo (hardware y software) adicional al televisor propio del usuario, lo cual deviene en gastos de implementación, uso y mantenimiento de los mismos, siendo esta una limitante y un

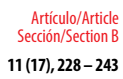

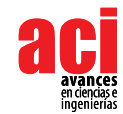

problema adicional para la empresa encuestadora.

Es así que, como solución a esta problemática, en el presente trabajo se implementa un sistema de sondeo haciendo uso del mismo televisor del usuario, implementando el software desarrollado, en los receptores con soporte Ginga en el estándar ISDBt. Esto representa una ventaja al no tener que implementar equipos físicos en cada hogar monitoreado, aumentando potencialmente el número de receptores censados y por consiguiente una mayor muestra estadística.

Se desarrolla un sistema cuyo principal objetivo apunta a determinar el índice de audiencia (*rating*) en la programación de televisión digital con estándar ISDB-Tb, en tiempo real y de una manera cuantitativa, es decir que, en un contexto global, el sistema permite obtener el número de receptores que están sintonizando determinada emisora de televisión o canal en un instante definido.

 En complemento al valor del índice puramente cuantitativo, obtenido como respuesta principal, y para mejorar el alcance del sistema, se implementa la técnica de sondeo mediante una encuesta interactiva de índole demográfica, la cual agrega la parte cualitativa que permite establecer una relación entre la cantidad y las características de la audiencia, tales como edad, sexo y nivel socioeconómico, dentro de la programación analizada. Al tratarse de una técnica de sondeo, los receptores con los individuos censados forman parte de una muestra que permite inferir en los resultados de una población mayor que constituye el universo estadístico a analizar. La encuesta de datos es requerida una vez inicializada la aplicación en un nuevo usuario, guardando la información en la base de datos, sin requerir la contestación de esta cada vez que se corra la aplicación, sino únicamente una actualización en periodos programados. Como regla general de un sondeo típico, se establece compromisos previos entre el usuario monitoreado y la empresa que dirige el estudio, compromiso de confidencialidad por parte de la empresa y de veracidad de las respuestas por parte del encuestado, en similitud a los estándares ya establecidos en la metodología actual de censado mediante los audímetros. Aun así, se toma en cuenta el carácter estimativo de la encuesta, por lo cual, en el análisis de datos, se incluye dos conceptos de errores de estimación propios de un sondeo: el *tolerated error* (margen de error muestral), y el *confidence level* o intervalo de confianza.

Adicionalmente el sistema cuenta con una interfaz gráfica que le da la opción al usuario de expresar preferencia por determinada programación, siguiendo la dinámica de un botón 'me gusta' en las redes sociales.

# **MATERIALES Y MÉTODOS**

El estándar japonés de televisión digital terrestre ISDB-T se diseñó para transmitir de una manera optimizada la señal digital móvil y fija, dentro de los 6 MHz de ancho de banda, permitidos en el sistema analógico convencional, usando el formato de compresión de audio y video MPEG-2. Todo el conjunto de datos es multiplexado para crear un solo flujo TS. Este flujo de transporte es procesado por los canales de codificación, para finalmente obtener una única señal OFDM [3].

La variante brasilera ISDB-Tb del estándar japonés ISDB-T, presenta mejoras que radican principalmente en el uso de tecnologías de compresión de audio y video más desarrolladas [3]. El estándar incluye el middleware Ginga, cuya función es la interactividad con el televidente mediante aplicaciones tipo declarativas NCL (Nested Context Language), con integración al lenguaje de scripts LUA, para lograr una interacción hombre-máquina muy dinámica [4,5].

La arquitectura del sistema de medición de audiencias de televisión, graficada en la Fig 1, logra la integración de dos entornos, el uno la aplicación Ginga que es parte de los datos en la señal de la emisora o broadcaster y el otro el ambiente de la base de datos que recepta, almacena y gestiona los datos de toda la población encuestada, la cual se aloja en un servidor remoto y se integra con la aplicación mediante canal de retorno vía comunicación TCP, propia del internet.

# **ESTACIÓN EMISORA DE TDT CANAL O BROADCASTER RECEPTOR TV DIGITAL ISDB-Tb CON SOPORTE GINGA NCL SERVIDOR REMOTO BASE DE DATOS www.audimeterdtv.com**  Emisión de contenido Video +Audio + Datos + Aplicación Transport Stream Canal de retorno Internet Análisis estadístico

#### **FIGURA 1.** Arquitectura Sistema de medición de audiencia

### **Aplicación Censado y Encuesta Interactiva Ginga NCL-LUA**

La aplicación, desarrollada en lenguajes NCL y Lua, parte de la clase principal *main.ncl* en donde se establecen los objetos de presentación y el diseño de la interfaz gráfica de la encuesta, así como la interacción de este con los archivos *.Lua*, que son los encargados de tratar los datos del transport stream [3], además de la comunicación con la base de datos del servidor remoto. Para efectos de desarrollo el programa corre en el receptor mediante el Set-top-Box *EiTV Developer Box* [6]. El conjunto receptor se presenta en la Fig 2.

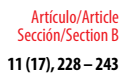

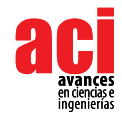

**FIGURA 2.** Receptor de TV con Set Top Box Sistema ISDBt

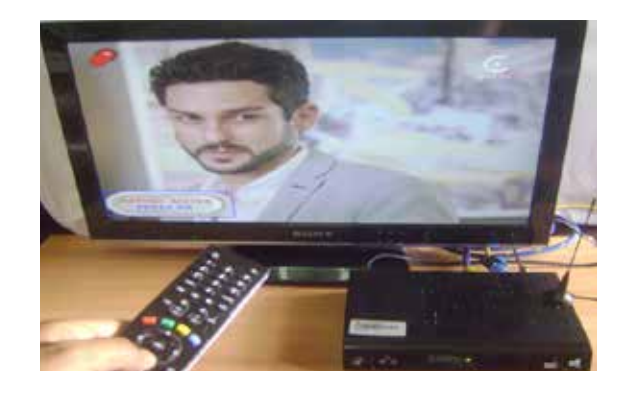

Se establecen como botones principales de acción los 4 colores dispuestos en el mando a distancia del decodificador, tales como: rojo, verde, azul, amarillo; resultando un método muy intuitivo para el usuario al escoger la respuesta en función del color, como se ilustra en la Fig 3.

#### **FIGURA 3.** Teclas de interactividad mando a distancia

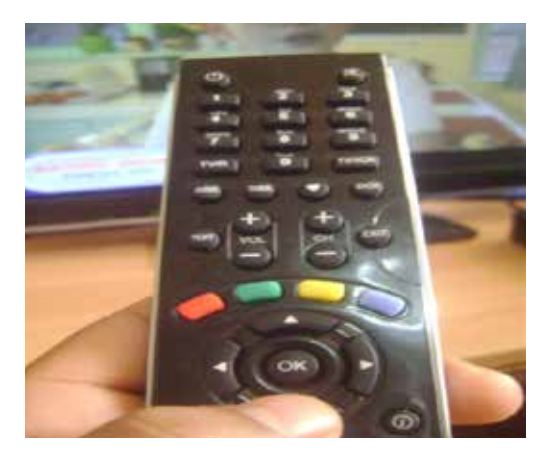

La aplicación está diseñada como una encuesta del tipo descriptiva, de respuesta cerrada, en donde cada receptor es considerado una entidad única en el universo estadístico, con un usuario que lo identifica. Así, al correr la aplicación, en la pantalla se despliegan preguntas secuencialmente, con opciones múltiples a ser escogidas por el telespectador censado, mediante el mando de control remoto. El diagrama de flujo del programa se visualiza en la Fig 4.

El sistema garantiza el censado del canal sintonizado, sin la intervención del usuario como declarador, siendo que toma el dato directamente de la información del transport stream del canal con la aplicación captado al momento por el receptor, de una forma automática y en tiempo real.

El criterio de selección de los encuestados, sigue los lineamientos convencionales ya establecidos por las empresas encuestadoras, pues se enmarca dentro del método de *Muestra Maestra* que persigue el objetivo de post estratificar la audiencia a medir, de acuerdo al nivel socio económico. Método para el cual se hace uso de información previa de bases de datos de entidades estadísticas, como el INEC principalmente. [7]

El muestreo a partir de la estratificación de individuos determinados en bases de datos de censo oficiales da una garantía adicional de fiabilidad de los datos, lo cual se puede contrastar con los datos de respuesta del usuario encuestado.

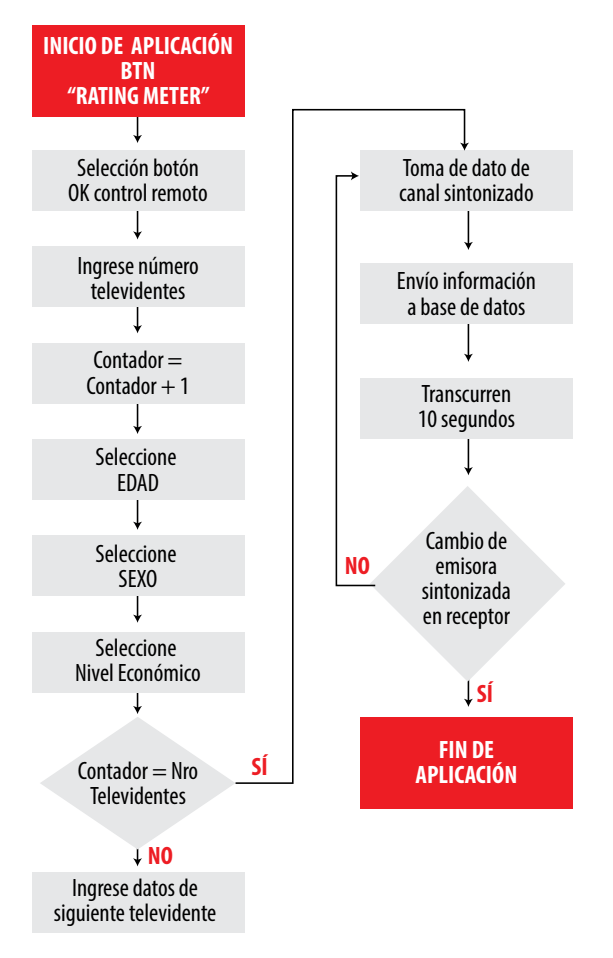

**FIGURA 4.** Diagrama de flujo aplicación interactiva

Al correr la aplicación, la primera interfaz gráfica que se visualiza es el botón virtual con el nombre Rating Meter, al cual se lo selecciona mediante el botón OK del mando a distancia, interfaz que se aprecia en la Fig 5.

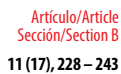

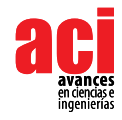

**FIGURA 5.** Primera interfaz desplegada por la aplicación

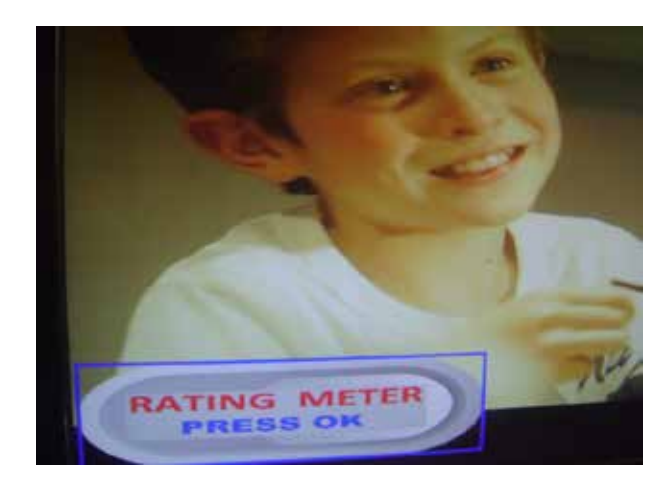

Posterior al ingreso y si es la primera vez que el usuario corre la aplicación, se despliegan las preguntas de la encuesta secuencialmente como sigue:

- Número de Participantes: el encuestado indica cuantos miembros de su hogar serán parte del censo y a continuación se pide datos relativos de cada uno**.**
- Edad: el sistema presenta la opción de digitar el número de la edad a través del teclado alfa numérico del control remoto, de una forma validada, garantizando el ingreso de datos coherentes.
- Sexo: Dos opciones se despliegan: M (masculino), F (femenino)
- Nivel Económico: Se tienen 3 opciones: Bajo, Medio, Alto. Esta pregunta se deja al criterio del usuario, sin embargo, en el posterior análisis de datos se contrasta con la estratificación de muestras, previamente establecida en la selección de encuestados colaboradores, estratificación de la cual el respondiente está consiente.

Una vez contestadas las preguntas, el sistema genera una identificación para cada usuario que pasa a ser parte del censo, dándole individualidad a cada uno al asociar sus datos con el televisor registrado.

### **Detección Automática de Canal Sintonizado**

Luego de que el usuario monitor ha contestado las preguntas relativas a cada integrante de su hogar, en adelante y cada vez que se ejecute la aplicación, el sistema no volverá a hacer las preguntas de la encuesta demográfica, sino que pasará directo al censado de canal sintonizado.

La variable de canal sintonizado es de especial tratamiento en el análisis del *rating*, puesto que cada emisora, conocida como 'canal', es una entidad independiente y su sintonía es muy variable en el tiempo. La toma de este dato se realiza de forma automática y reiterativa en intervalos de 10 segundos, de esta forma la aplicación se comporta como un *vigilante* que reporta periódicamente hacia la base de datos el dato del canal que se está visualizando. Se

establece un intervalo promedio de 10 segundos debido a parámetros puramente técnicos ya que este tiempo está dentro de los valores aceptables para un sistema de tiempo real blando STR, dando además un rendimiento adecuado en el uso del ancho de banda de un protocolo de comunicación de red de un hogar promedio (2Mbps).

Esta parte de la aplicación es transparente al usuario, ya que no despliega una interfaz gráfica con la opción de indicar manualmente cual es el canal que está sintonizando en todo momento, siendo este dato tomado directamente del flujo de transporte, de los datos que se encuentran distribuidos en tablas de acuerdo a la norma [8], dentro de la señal sintonizada. Para el efecto, el método que se implementa en este trabajo es la adición de la información de canal en conjunto con los archivos de la aplicación, así estos datos viajan como parte de la aplicación desde el broadcaster hacia el receptor y de esta manera la aplicación podrá hacer uso de esta información una vez que llegue al receptor, sin la necesidad de hacer peticiones al middleware, pues esta forma parte del carrusel de datos [9].

La información de canal es almacenada en el archivo *epg.txt*, la cual es susceptible de cambio por parte del broadcaster, según se aprecia en la Fig 7. El dato del canal es actualizado en el archivo epg cada vez que el usuario haga un cambio en la preferencia o sintonización del canal receptado, de una manera automática.

En complemento, el sistema está programado para ser lo menos invasivo posible, requiriendo la menor intervención del usuario, para contestar todos los datos de cada televidente en el hogar, únicamente al inicio de la implementación del software, para posteriormente declarar la presencia de determinados usuarios en cada franja de programación, solamente mediante la selección de un botón designado a cada uno de ellos que lo relaciona con los datos ya contestados y previamente cargados en la base de datos. De esta manera se evita la necesidad en responder el cuestionario cada vez que varíe el número de televidentes presentes, pues es suficiente con presionar el botón asociado al televidente presente para declarar su presencia, lo cual ordena al sistema el envío de los datos asociados a este usuario hacia la base de datos. Esta dinámica es adoptada hoy en día en los sistemas de censado de audiencias para atender el hecho de que el televisor es una interfaz multimedia de consumo grupal. Así, la actualización total de datos de cada usuario solo se pedirá en intervalos mayores de tiempo, por defecto, cada 3 meses, de acuerdo a los estándares convencionales de medición de audiencia.

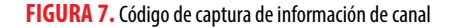

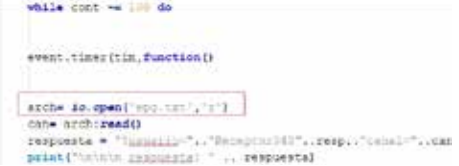

Las aplicaciones Ginga terminan su función cuando existe un cambio de canal sintonizado, lo cual en principio constituye una dificultad para el usuario censado, puesto que debería volver a contestar la encuesta cada vez que cambie su canal. Para dar solución a este

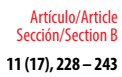

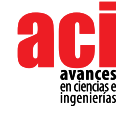

inconveniente, se maneja variables que son parte del módulo *persistent*, las cuales se almacenan en el middleware aun después de terminada la ejecución de la aplicación, dando la ventaja de indicar al sistema que existió una ejecución previa de la aplicación, y con esto pasando directamente a la etapa de envío de datos en posteriores ejecuciones.

### **Interfaz de preferencia**

Adicionalmente al censo de sintonía, se ha diseñado una interfaz que sigue la dinámica de valoración de gusto, preferencia o entusiasmo del usuario por determinada programación, emulando, en parte, los tan conocidos botones de 'like' o 'me gusta' en los contenidos de redes sociales. Para adaptar esta dinámica al medio televisivo, se dispone de un botón llamado aplauso o 'clap', que emula un escenario virtual de eventos masivos, en donde el público o audiencia interactúa con el show con el aplauso como gesto de aprobación o valoración por excelencia. Así, cuando el espectador se siente involucrado o realmente interesado en un programa emitido, presiona las veces deseadas el botón 'clap', de una manera totalmente voluntaria y anónima, pues dentro de esta dinámica el sistema no identifica al usuario que realiza la acción. Esto contribuye únicamente al aumento en la cantidad de 'claps', expresando interés. Un ejemplo claro de aplicación de esta dinámica es en la emisión de un partido de futbol, en donde el usuario muestra su apoyo mediante el botón, para aumentar la cuota de personas apoyando a su equipo. Ver Fig 8.

#### **FIGURA 8.** Icono de aplauso desplegado como opción de preferencia.

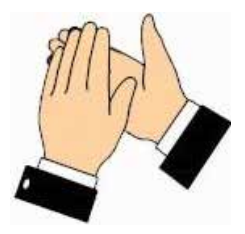

El objetivo principal del desarrollo de esta interfaz es obtener un parámetro cualitativo de la simpatía del televidente a determinada programación, lo cual, además de contribuir interés y dinamismo a la aplicación para el usuario, técnicamente ayuda en el posterior análisis del índice *share* o cuota de pantalla, que es un parámetro que define la preferencia del espectador hacia un programa que se está emitiendo en un momento determinado, que a diferencia del *rating,* no se enfoca en el número de la audiencia sino en la calidad de preferencia de esta.

### **Envío de información de receptor a Base de Datos (Canal de Retorno)**

En esta aplicación se trabaja con un canal de retorno mediante internet a través de conexión con protocolo TCP, para enviar los datos recogidos en la encuesta al televidente desde el receptor hacia la base de datos remota. Físicamente, el Set Top Box o el receptor donde se corre la aplicación se conectan al internet mediante su puerto LAN.

Una vez contestada la encuesta, se almacenan todos los datos, incluida la información del canal, en la variable *respuesta* dentro de la aplicación, en la clase *quiz.Lua*, para

inmediatamente enviar la información recogida hacia la base de datos a través de la clase *tcp.Lua*. Esta clase está compuesta por distintas funciones, principalmente por: *execute, send, receive, handler, connect, disconnect* [10]. Se inicia con la función *execute,*  precisamente para ejecutar el llamado desde *quiz.Lua* hacia *tcp.Lua*. A través de la función *connect* la aplicación se conecta al puerto 80 del servidor: *www.audimeterdtv. com*, que es donde se aloja y se gestiona la base de datos del sistema. Luego con la función *send* envía una petición TCP al servidor.

### **Base de Datos**

La base de datos donde se almacena y se gestiona la información conjunta de todos los encuestados se encuentra alojada en el servidor con la dirección web: www. audimeterdtv.com, desarrollada mediante MySQl y administrada por phpMyAdmin, que son del tipo software libre creados para gestionar una o varias bases de datos en forma relacional y multiusuario [11].

La base de datos con identificación alojada dentro del servidor remoto, se estructura en la tabla *preguntas*, que se compone de las variables: *edad, sexo, nivel\_eco, canal, televidentes, usuario, fecha registro*. Siendo esta última una variable de tipo *timestamp*, que trabaja con la fecha y hora del servidor, por lo que se debe tener en cuenta la diferencia horaria con el lugar donde se visualice y se gestione remotamente los datos de la base.

El intercambio de datos entre la aplicación y la base de datos remota, bajo el modelo 'cliente-servidor', dentro del espacio del servidor se gestiona mediante el archivo *requests.php*.

Para la visualización de los resultados y la interacción con el usuario de la base de datos se despliega una primera interfaz en la página web con tres botones que dan acceso a las opciones de visualización y tratamiento de los datos, como se ilustra en la Fig 9.

**FIGURA 9.** Interfaz web base de datos

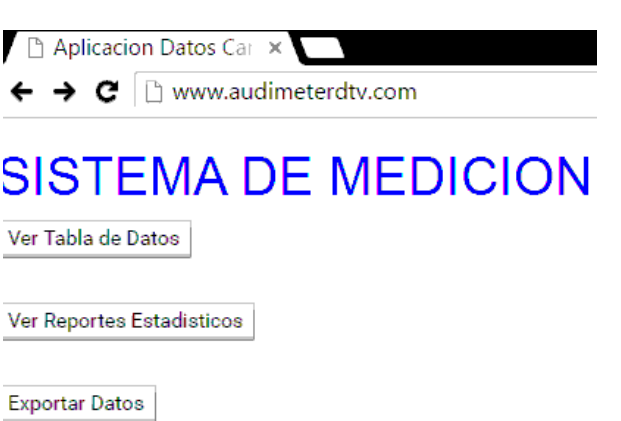

**DOI:** doi.org/10.18272/aci.v11i2.747 **237**

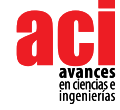

# **RESULTADOS**

### **Tabulación y despliegue de datos**

El objetivo final de la aplicación se enfoca en la tabulación de los datos del sondeo, para un análisis de los niveles y características de la audiencia en un determinado canal y tiempo, para lo cual el resultado obtenido es el despliegue de los datos totales, en una forma ordenada e intuitiva para un estudio analítico de fácil comprensión, es así que en la interfaz de la página web donde se presentan los resultados tabulados de la encuesta se despliegan 3 opciones a tratar:

- Tabla de Datos: se presenta la tabla con los televidentes en uso de la aplicación y sus respectivas respuestas en tiempo real, en orden cronológico de acuerdo a la llegada de los datos desde los receptores censados hasta el servidor. La tabla está diseñada de una manera dinámica para que se identifique a un usuario y sus cambios de preferencias a lo largo del tiempo mientras este tenga activada la aplicación.
	- Ver Reportes Estadísticos: es una interfaz gráfica en donde se muestra la distribución porcentual de televidentes por canal en una primera *torta* estadística, y por medio de la cual se accede a las gráficas secundarias, para obtener el detalle de los usuarios por canal, por ejemplo, cuántas mujeres y cuantos hombres miran determinado canal, así como la distribución por edades, sexo y nivel económico por cada canal. La Fig 10 demuestra la distribución porcentual de los resultados tomados de la base de datos.

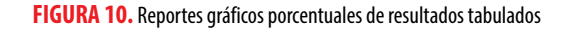

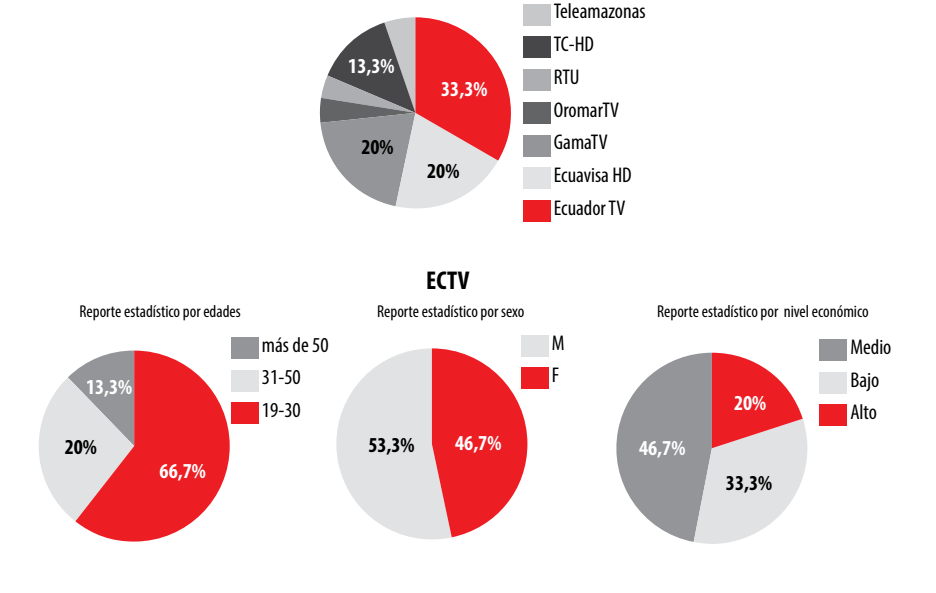

**Reporte estadístico de canales**

Exportar Datos: Esta opción permite crear un archivo en Microsoft Excel con los datos que se encuentren en la tabla al momento, para posteriormente realizar un análisis histórico comparativo del nivel de sintonía durante un periodo y un canal determinados. La Fig 11 es una representación de un análisis de sintonía durante una hora, donde el eje X es el intervalo de tiempo, y el eje Y representa el número de televidentes que sintonizan el canal EcTV.

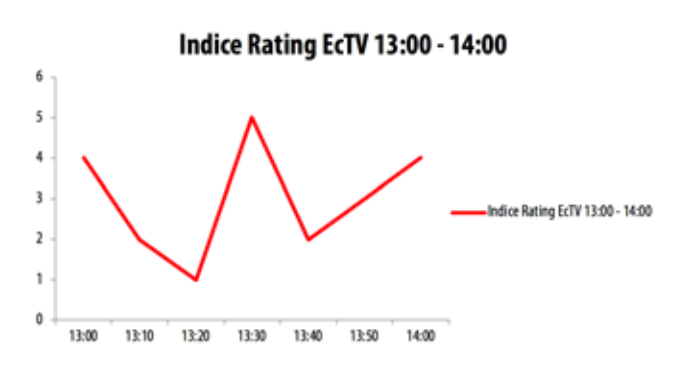

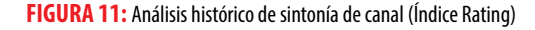

#### **Análisis de tráfico de red**

En el análisis del comportamiento del tráfico de la red sobre la que trabaja el canal de retorno, se utiliza el software analizador Wireshark, para obtener información cuantitativa de la cantidad de bytes y paquetes que se transmiten y reciben entre el receptor y el servidor. En la Fig 12 se visualiza la gráfica del tráfico de red en bits/seg mientras la aplicación está corriendo, donde se denota que en intervalos de aproximadamente 10 segundos existen picos en el rango de 250 a 500 Kbits, los cuales se interpretan como los instantes en que la aplicación envía los paquetes de datos hacia el servidor.

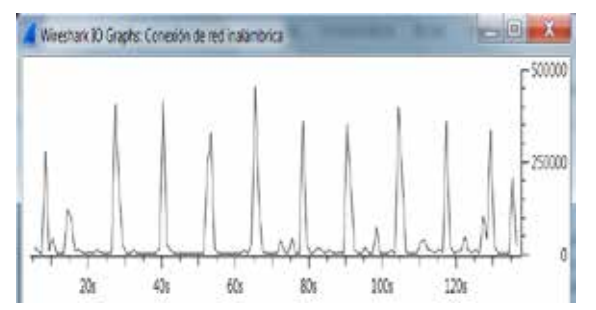

#### **FIGURA 12.Análisis** tráfico de red peticiones http de la aplicación.

Para probar el rendimiento del servidor, se utiliza el software Apache JMeter, el cual sirve como herramienta de prueba de carga, al someter a estrés al sistema simulando el tráfico de distintas cantidades de usuarios haciendo pruebas de concurrencia con el envío de varias peticiones o *requests* a la base de datos en tiempo simultaneo.

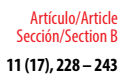

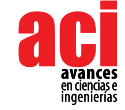

Se realizaron pruebas de simulación con grupos de 100 y 300 usuarios en base a pequeñas muestras porcentuales dentro de una población real de televidentes.

En las Tablas 1 y 2 se aprecian los resultados de las pruebas, donde se resaltan índices como el error porcentual del 15% y 31% para las dos pruebas respectivamente, los cuales son valores referenciales ya que se trata de una simulación de tráfico y responden a la capacidad de procesamiento del servidor, además de las seguridades contra peticiones automatizadas de este tipo a tener en cuenta si se requiere mayor precisión en el sistema de medición. Así también se aprecia la media en el tiempo de respuesta del servidor de aproximadamente 367 y 1480 milisegundos, factor que influye en el tiempo que toma desde que el usuario realiza la encuesta hasta que se contabiliza y se despliega el resultado en la base de datos. Se observa además que la tasa de rendimiento o throughput del servidor se encuentra en valores de 59,5/seg y 61,5/seg, lo que indica el número de peticiones que procesa el sistema por cada segundo, mismos que tienen su equivalente en el valor de 16,05 Kbps y 20,37 Kbps, por lo cual se llega a un tiempo teórico total aproximado de 1,6 segundos para procesar los 100 hilos o usuarios que se simula, y de alrededor de 3 segundos para 300 usuarios. Pruebas que se realizaron en una red doméstica de banda ancha de 3Mbps.

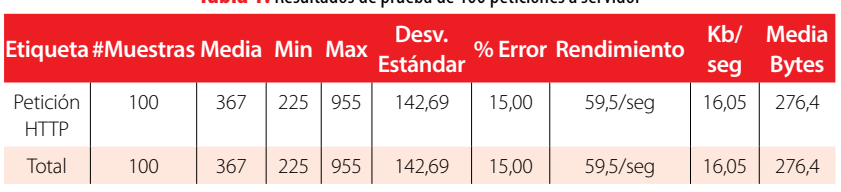

#### **Tabla 1.** Resultados de prueba de 100 peticiones a servidor

#### **Tabla 2.** Resultados de prueba de 300 peticiones a servidor

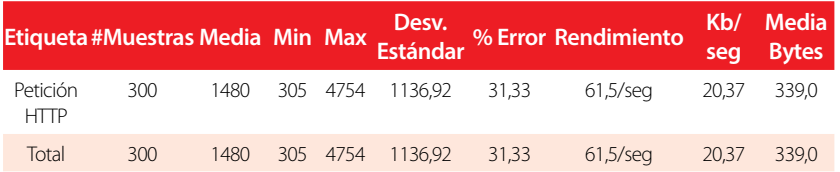

# **DISCUSIÓN**

En el análisis de rendimiento del sistema de medición de audiencias de televisión digital, desarrollado en el presente trabajo, se observa que las tasas de transmisión de datos, desde el receptor de usuario hacia la base de datos y los niveles de error de entrega, están directamente relacionados con tres parámetros propios de la plataforma que soportan el sistema. Estos parámetros son:

• Capacidad del servidor remoto: La capacidad del servidor donde se aloja la base de datos es muy importante en función del rendimiento del sistema, capacidad que se refiere al ancho de banda o velocidad de procesamiento de las peticiones http de los usuarios, de acuerdo a los resultados obtenidos con velocidades de transmisión

que no exceden los 10 Kbps, se concluye que el servidor utilizado es de capacidad suficiente para un buen rendimiento con una muestra de hasta aproximadamente 500 usuarios simultáneos, sin embargo si se desea aumentar la cantidad de usuarios en el sistema, se requiere el aumento de la capacidad de rendimiento del servidor.

- Capacidad de canal de retorno: el canal de retorno, al ser un sistema que monta los datos en la nube, depende exclusivamente de las características de conexión de cada usuario, sin embargo, las tasas de transmisión son relativamente bajas para la conexión LAN del usuario promedio, con anchos de banda de 2Mbps o incluso menos es suficiente para una comunicación en tiempo real.
- Capacidad de hardware de usuario: La capacidad de hardware, al ser un sistema de audiencias de televisión, se refiere prácticamente a las prestaciones de procesamiento y conexión del receptor. Actualmente los televisores digitales de gama media trabajan en anchos de banda de 500 Mhz o superior, lo cual sustenta sin dificultad la aplicación desarrollada.

A la fecha de presentación de este trabajo, la tecnología de televisión interactiva en el país mediante Ginga aún no se encuentra mayormente difundida, debido a la falta de estandarización de equipos receptores con las funciones necesarias, lo cual se espera sea superado en los próximos meses o años con el objetivo de obtener más usuarios y aumentar la muestra del sistema.

Como se ha visto en el presente trabajo, las aplicaciones Ginga tienen la limitante de ingresar a los datos del transport stream solo mediante especificaciones y equipos de hardware determinados, lo cual según indagaciones se puede superar mediante otros sistemas de desarrollo digital de receptores de televisión, tal es el caso de Android Tv, el cual se recomienda como plataforma de desarrollo e investigación para el tipo de aplicaciones interactivas sobre sistemas de televisión digital abierta.

Del análisis de resultados de tráfico de peticiones a la base de datos, se concluye que para lograr una menor taza de error, en un ámbito comercial se debe trabajar con un servidor de mayores prestaciones en cuanto a la capacidad de procesamiento y respuesta, así como de los bloqueos automatizados de seguridad frente a una cantidad masiva de usuarios del orden de las centenas de miles y hasta millones de usuarios simultáneos.

El desarrollo del presente proyecto toma gran importancia en el mercado de las empresas encuestadoras de audiencia, ya que, tal como se ha planteado el diseño, su fortaleza se basa en un software liviano e intuitivo constituyendo una potencial ayuda como herramienta de sondeo de audiencias de televisión, sin la necesidad de implementar equipos costosos.

El sistema desarrollado y descrito en el presente artículo contribuye a la integración de la televisión convencional hacia la nueva generación de consumidores digitales que están más familiarizados con la interactividad de medios, pasando de ser meros espectadores, a aportadoras constantes de información, en una transacción bidireccional de información, tal como se planteó como objetivo en el diseño del proyecto.

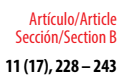

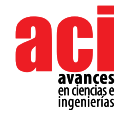

En el tratamiento del televisor como un centro multimedia no personalizado, en función de mejorar la dinámica de detección de televidentes presentes frente al televisor, se plantea el desarrollo futuro de un sistema automático de detección de presencia mediante una comunicación bidireccional, televisor-teléfono celular, en donde, mediante la implementación de una app de registro de usuario en el teléfono, el televisor en comunicación con el dispositivo, detecte la proximidad de este, y en consecuencia la presencia de un televidente en las cercanías del espacio de vista.

En función del lineamiento en que se ha basado parte del desarrollo de la interactividad del sistema, que apunta a emular las principales características de los sistemas de transmisión multimedia en línea y streaming en general (facebook, youtube live ), se establece como propuesta de desarrollo futuro, la implementación de un contador de visitas o espectadores en tiempo real, que es desplegado en pantalla como parte del contenido audiovisual, para lo cual se hace uso del algoritmo desarrollado en el presente sistema.

Se propone, como trabajo futuro, la creación de un software de análisis de transport stream del estándar ISDB-Tb con integración a un sintonizador en tiempo real, para realizar un análisis más detallado de los paquetes de información de canal, específicamente de la tabla SDT, superando las limitantes de recursos de memoria y especificaciones propias de un receptor o set top box común.

## **AGRADECIMIENTOS**

Los autores agradecen el apoyo fundamental del departamento de eléctrica y electrónica de la Universidad de las Fuerzas Armadas mediante el uso de los laboratorios de televisión digital y los conocimientos impartidos en la vida estudiantil, así como también un agradecimiento especial a la revista Avances de Ciencias e Ingenierías de la USFQ, por la atención y acogida al presente proyecto.

# **CONTRIBUCIÓN DE LOS AUTORES**

Diego Pabón Ortega concibió, diseñó, ejecutó y analizó los experimentos del proyecto, así como la redacción del manuscrito. Freddy Acosta Buenaño analizó y supervisó los experimentos, aportando con su guía en el mejor desempeño y calidad del proyecto.

Aporte Otros autores: Gonzalo Olmedo Cifuentes revisó el desarrollo del proyecto, tanto en la etapa de ejecución como la redacción, aportando con importantes correcciones y mejoras.

### **REFERENCIAS**

- [1] Napoli, P. (2003). *Audience Economics: media institutions and the audience marketplace*, 1-16.
- [2] Buzeta, C., & Moyano, P. (2013). *La Medición de las Audiencias en la Era Digital*. Cuadernos.info, (33), 53-62. URL: http:// www.scielo.cl/scielo.php?script=sci\_arttext&pid=S0719-367X2013000200005&lng=es&nrm=iso
- [3] Granja, N. (2011). *Análisis del Transport Stream para el Estándar de Televisión Digital.* (Tesis de ingeniería electrónica). Universidad de las Fuerzas Armadas ESPE, Sangolquí. URL: http://repositorio.espe.edu.ec/handle/21000/4553
- [4] Alulema, D., (2012). *La Televisión Digital Terrestre en el Ecuador es interactiva*. EIDOS Universidad Tecnológica Equinoccial, (5), 12-19. URL: http://www.ute.edu.ec/revistas/1/articulos/17225f5c-4d85-48b8-a8d9-a62ecbafc47c.pdf
- [5] Gomes, L., (2009). *TV Interactiva se hace con Ginga*. Revista da SET-Forum SBTVD, 67-70. URL: http://www.telemidia. pucrio.br/sites/telemidia.pucrio.br/files/2009\_04\_soares.pdf
- [6] EiTV., (2016, Julio 01). *EiTV Developer Box.* URL: http://www.eitv.com.br/
- [7] Frequent questions, (2017, enero) Ibope Ecuador. URL: http://www.ibope.com.ec/ibopetime/views/faq.php
- [8] Asociación Brasilera de Normas Técnicas (2008). *Norma Brasileira ABNT 15606-5*, 64-74. URL: http://www.abnt.org.br
- [9] Medina, J., & Villa, C. (2014). *Implementación de un laboratorio de televisión digital que cumpla el estándar ISDB-TB*. (Tesis de ingeniería electrónica). Universidad de Cuenca, Cuenca. URL: http://dspace.ucuenca.edu.ec/ handle/123456789/19860
- [10] Curasma, R., Velásquez, C., Mendoza, E., Diaz, D., & Villanueva, J. (2009). *Análisis del Canal de Retorno para la Televisión Digital Interactiva utilizando la Clase TCP-Lua.* Revista Ciência e Tecnologia. 12 (20). URL: http://www.revista.unisal.br/ sj/index.php/123/article/view/146
- [11] Paredes, A., & Tonguino, N. (2012). *Análisis de desempeño del canal de retorno basado en el desarrollo y transmisión de aplicaciones interactivas de TV digital para el sistema ISDB-TB.* (Tesis de ingeniería electrónica). Universidad de las Fuerzas Armadas ESPE, Sangolquí. URL: http://repositorio.espe.edu.ec/2100/5448